**Karta pracy do e-Doświadczenia Młodego Naukowca opracowana przez: KINGdom Magdalena Król Król** 

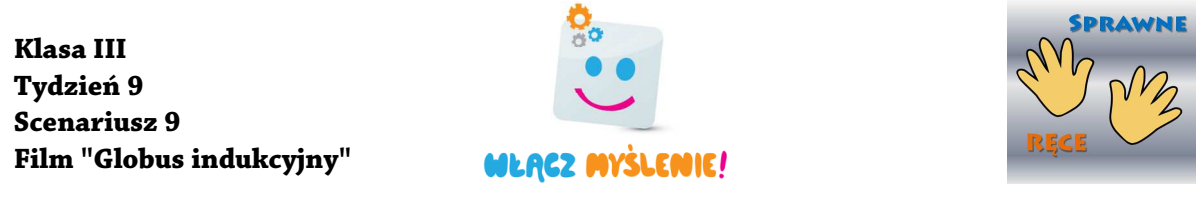

## **Globus indukcyjny**

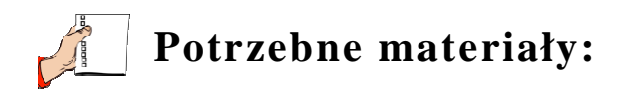

- farba tablicowa w trzech kolorach,
- pędzle,
- stary zużyty globus,
- kreda tablicowa.

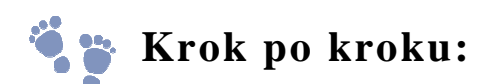

1. Zamaluj jednym kolorem farby tablicowej wszystkie morza i oceany. Po wyschnięciu pierwszej warstwy nałó ż drugą .

2. Wszystkie kontynenty i wyspy zamaluj innym kolorem. Po wyschnięciu pierwszej warstwy nałó ż drugą.

3. Cienkim pędzelkiem i innym kolorem wyznacz granic ę między lądem, a oceanem.

4. Za pomocą kredy wyznacz pa ństwa i główne rzeki.

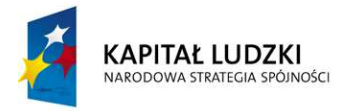

Człowiek - najlepsza inwestycja

**UNIA EUROPEJSKA EUROPEJSKI** FUNDUSZ SPOŁECZNY

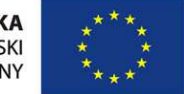

Materiał edukacyjny współfinansowany ze środków Unii Europejskiej w ramach Europejskiego Funduszu Społecznego

**Karta pracy do e-Doświadczenia Młodego Naukowca opracowana przez: KINGdom Magdalena Król Król** 

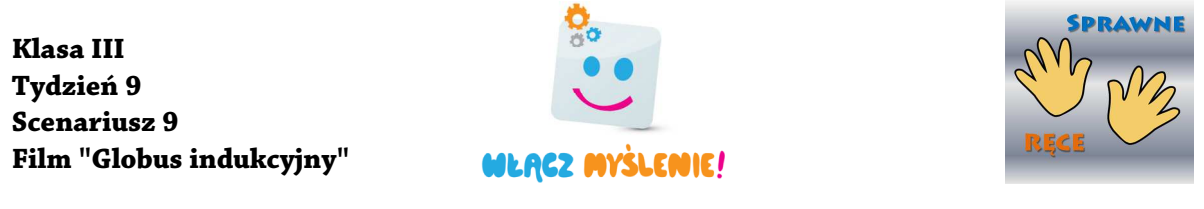

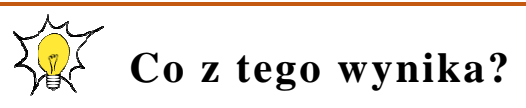

1) Pokoloruj na niebiesko wszystkie morza i oceany, a na żółto kontynenty i wyspy.

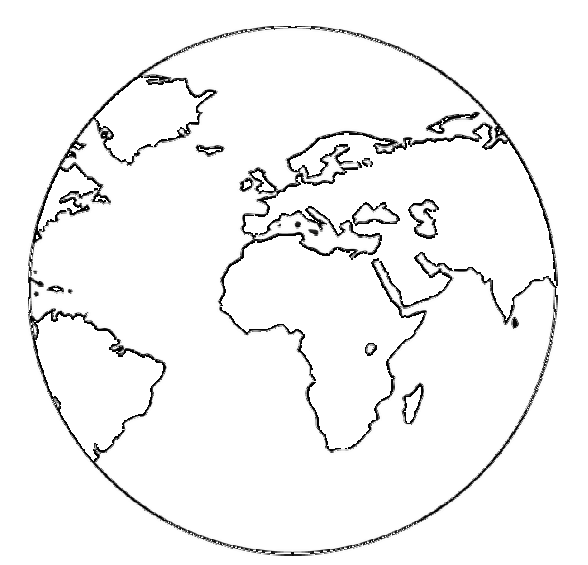

2) Zaznacz, gdzie na mapie Polski znajduje si ę morze, a gdzie góry. Napisz ich nazwy.

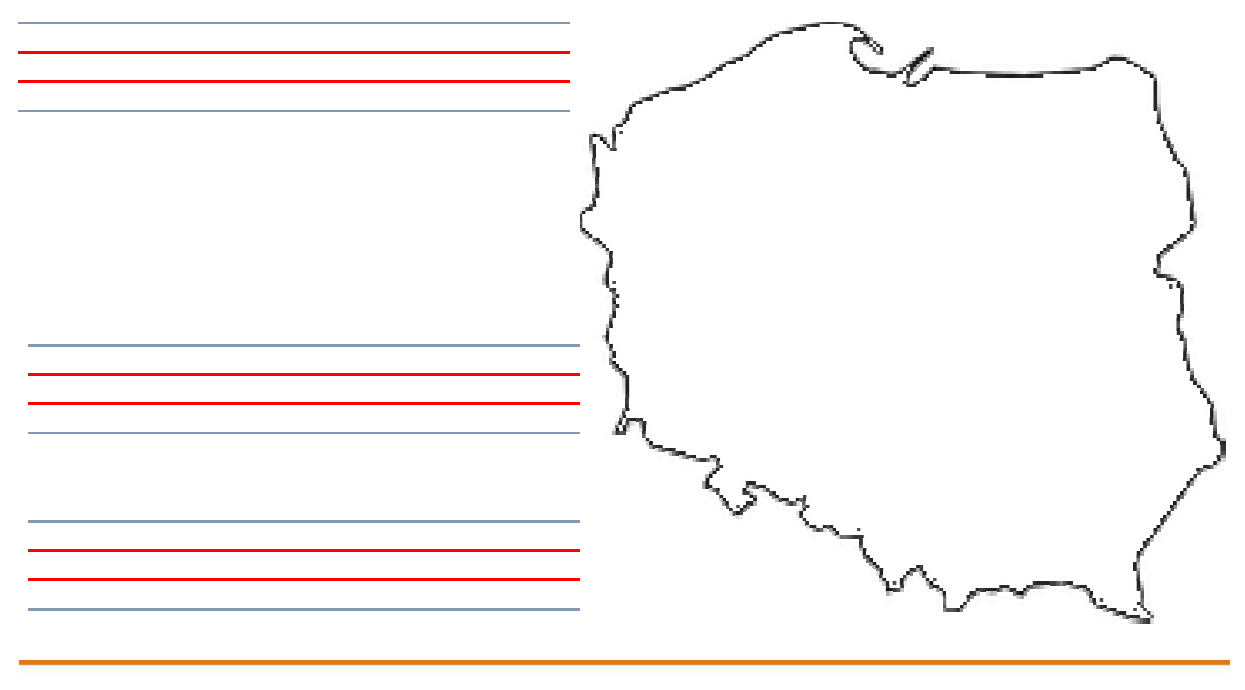

Człowiek - najlepsza inwestycja

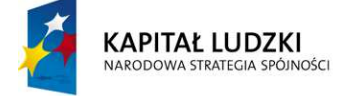

**UNIA EUROPEJSKA EUROPEJSKI** FUNDUSZ SPOŁECZNY

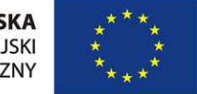

Materiał edukacyjny współfinansowany ze środków Unii Europejskiej w ramach Europejskiego Funduszu Społecznego